## **Présentation du GPU**

# Commission de données

CNIG

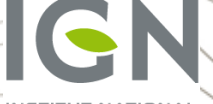

**18 Juin 2015**

RÉPUBLIQUE FRANÇAISE

INSTITUT NATIONAL DE LINFORMATION  $\begin{array}{c|c|c|c} \hline \end{array}$  De L'ÉGALITÉ de la Deux de la Des Territoires ET FORESTIÈRE

**MINISTÈRE** DU LOGEMENT. ET DE LA RURALITÉ

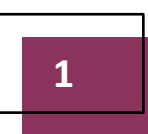

**1 Qu'est-ce que le Géoportail de l'urbanisme ?**

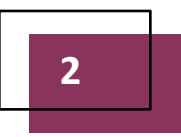

**2 Où en est-on ? Présentation de la phase pilote**

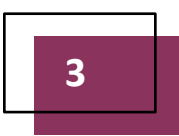

**3 Le repositionnement des services déconcentrés**

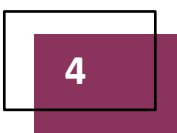

www.territoires.gouv.fr

**4 Le retour d'expérience de l'exploitation du standard CNIG**

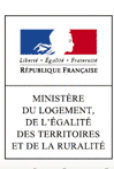

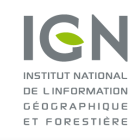

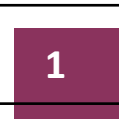

#### **1 Qu'est-ce que le Géoportail de l'urbanisme ?**

**Enjeux et échéances légales** Fonctionnalités du Géoportail de l'urbanisme

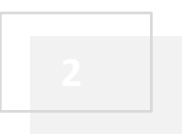

**2 Où en est-on ? Présentation de la phase pilote**

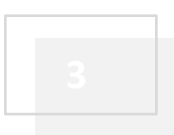

**3 Le repositionnement des services déconcentrés**

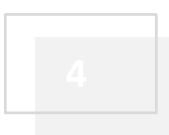

www.territoires.gouv.fr

**4 Le retour d'expérience de l'exploitation du standard CNIG**

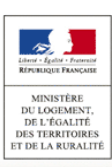

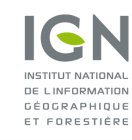

**Le site internet « GéoPortail de l'Urbanisme » (GPU) doit offrir l'accès aux orientations er règles d'urbanisme de l'ensemble du territoire français**

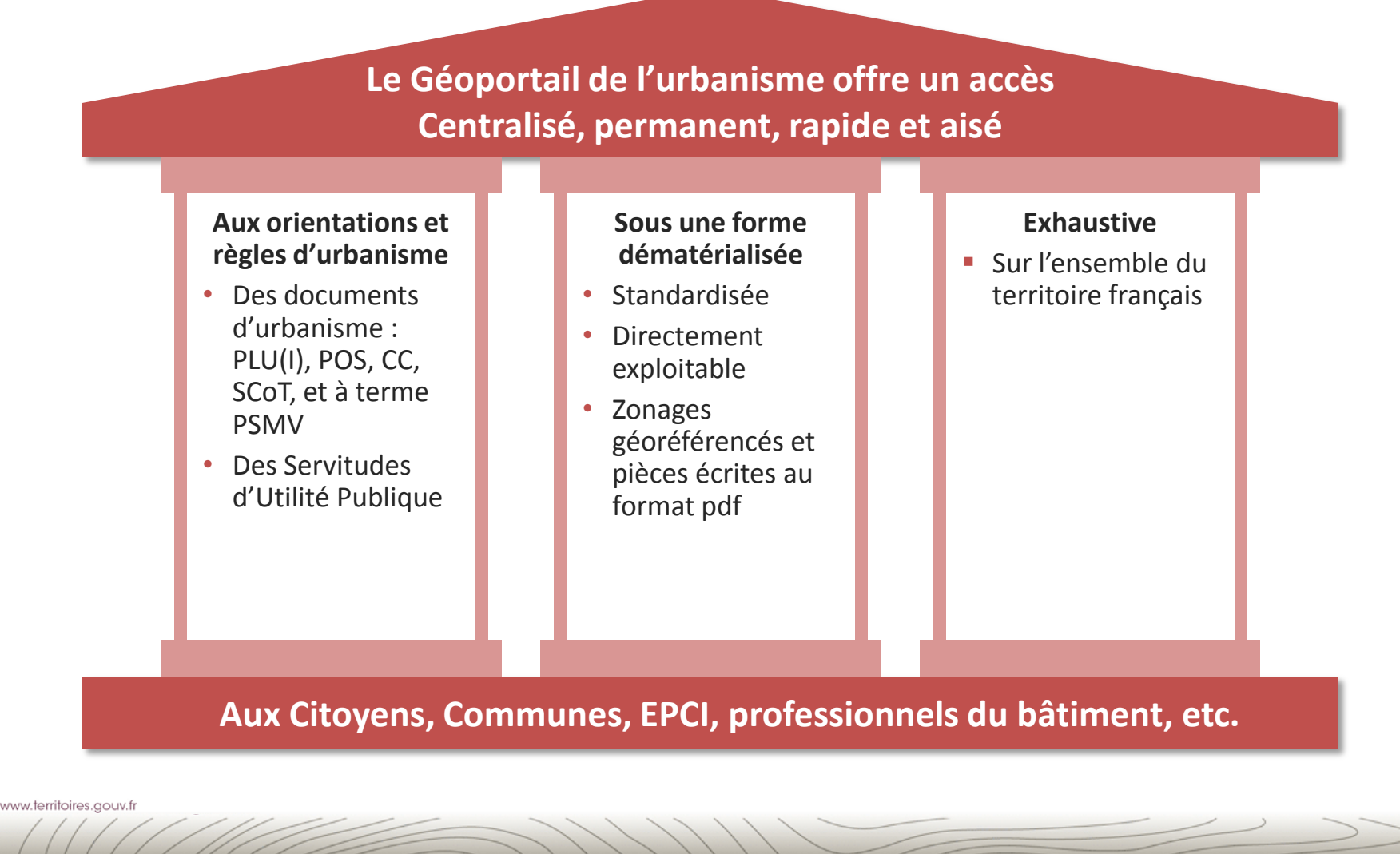

**DU LOGEMEN** DE L'ÉGALITI **DES TERRITOIRES** DE LA RURALIT

#### **La mise en place du GPU répond à 3 enjeux**

**Contribuer à la démocratisation et à l'égalité des territoires en termes d'accès à l'information**

#### **Transposer la directive européenne INSPIRE**

- La directive INSPIRE vise à favoriser la protection de l'environnement
- Elle prévoit la mise en place d'une infrastructure européenne de publication et partage de l'information géographique
- $\triangleright$  Le GPU s'appuie sur les standards du CNIG, structure nationale de coordination pour la mise en œuvre des dispositions de la directive **INSPIRE**

#### **Faciliter l'action des acteurs de l'urbanisme**

- $\triangleright$  Avec pour effets attendus :
	- Une **accélération** des projets de construction
	- Une **réduction des coûts** de mise à disposition de l'information urbanistique pour l'Etat et les collectivités territoriales
- $\triangleright$  Avec pour effets induits pour les SUP :
	- Une **simplification** règlementaire / législative
	- Une **homogénéisation** des pratiques à travers le territoire

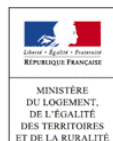

**Seules les autorités compétentes seront habilitées à publier leurs documents sur le GPU**

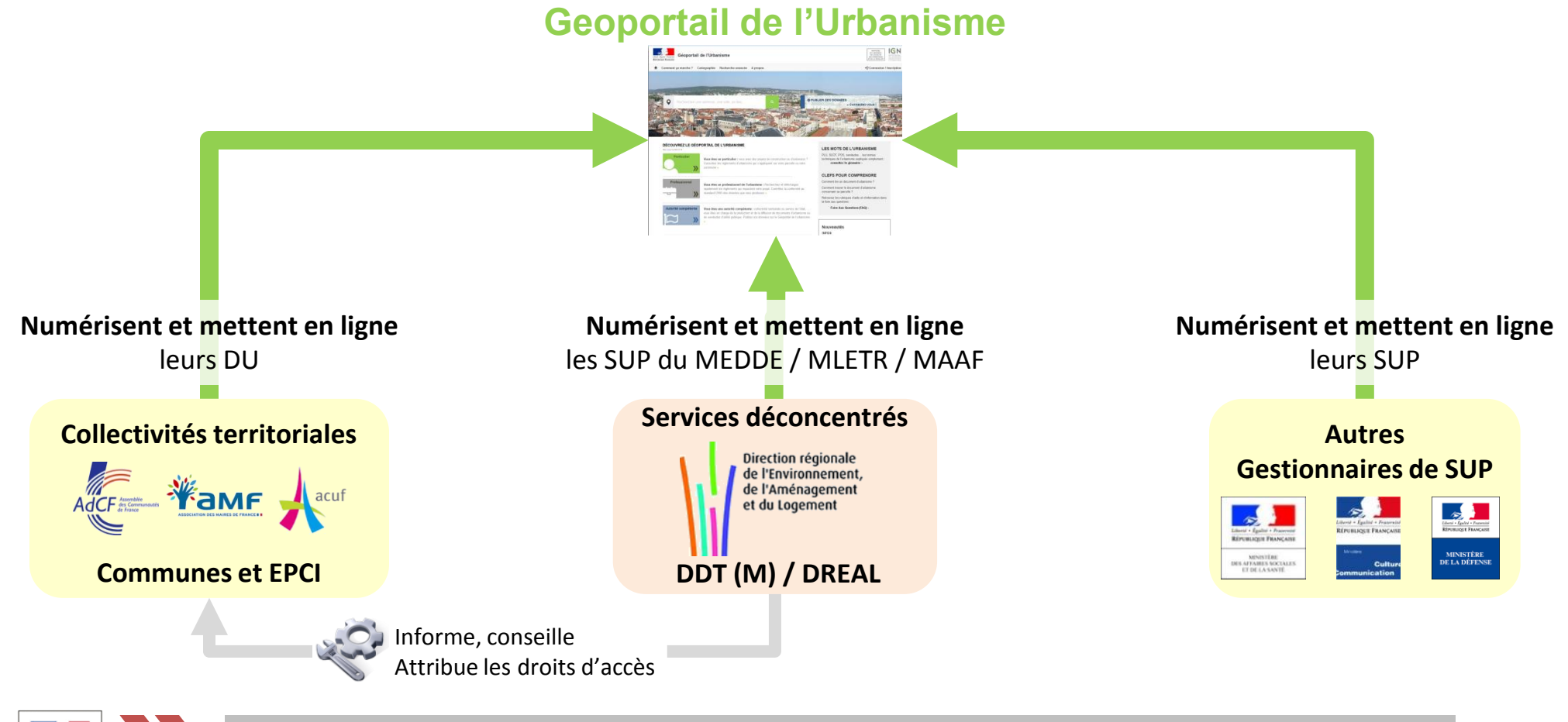

Les services déconcentrés se recentrent sur 2 missions :

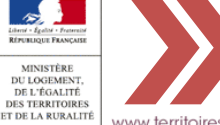

**de l'urbanisme charger les SUP MEDDE/MLETR/MAAF et accompagner les autorités compétentes en matière de DU**

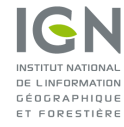

## Ministère du Logement de l'Égalité des territoires et de la Ruralité **Les obligations d'alimentation du GPU sont mises en place progressivement entre 2016 et 2020**

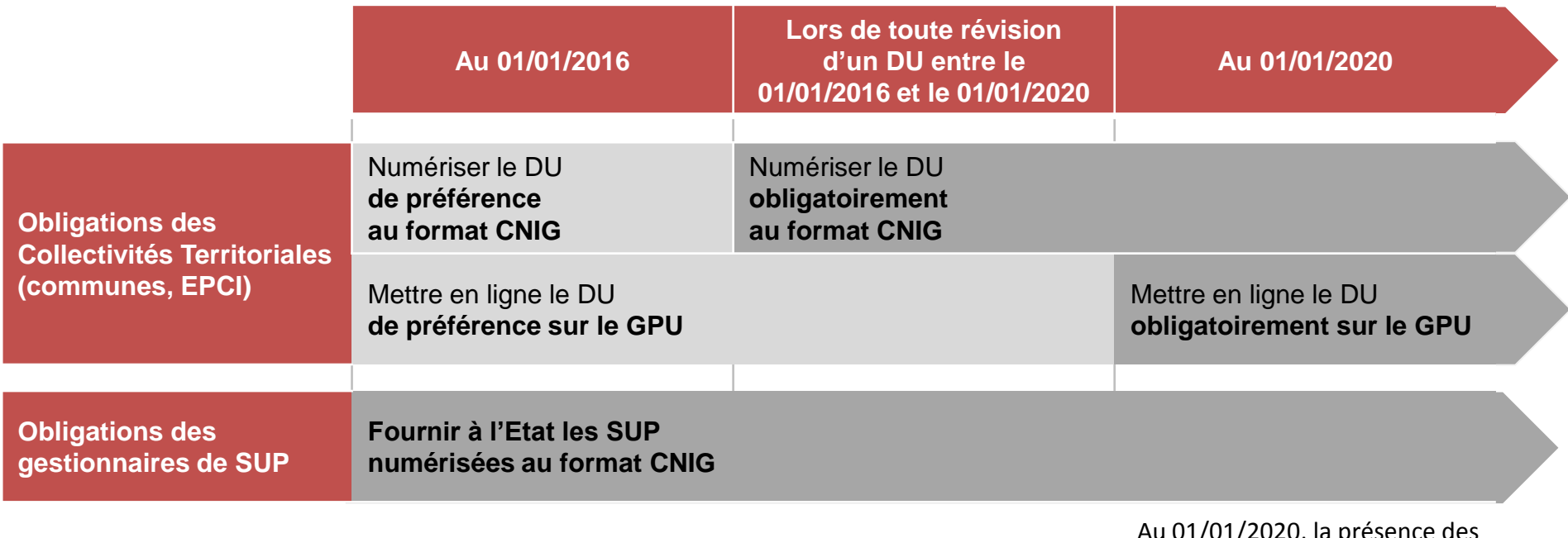

Au 01/01/2020, la présence des SUP en ligne sur le GPU vaudra annexion aux DU

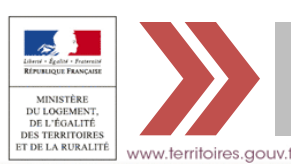

Ce calendrier progressif laisse du temps aux collectivités territoriales et aux gestionnaires de SUP **de l'urbanisme**<br>Liste de la contradición de la contradición de la contradición de la contradición de la contradición de la contra **Geoportail de l'Urbanisme pour la numérisation des documents et leur mise au format CNIG.**

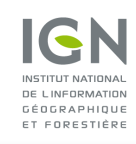

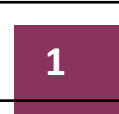

#### **1 Qu'est-ce que le Géoportail de l'urbanisme ?**

Enjeux et échéances légales **Fonctionnalités du Géoportail de l'urbanisme**

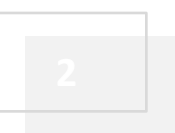

**2 Où en est-on ? Présentation de la phase pilote**

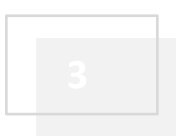

**3 Le repositionnement des services déconcentrés**

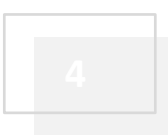

www.territoires.gouv.fr

**4 Le retour d'expérience de l'exploitation du standard CNIG**

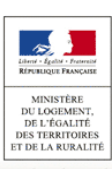

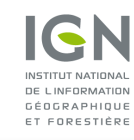

**Un accès centralisé, immédiat, rapide et aisé aux règles de planification urbaine**

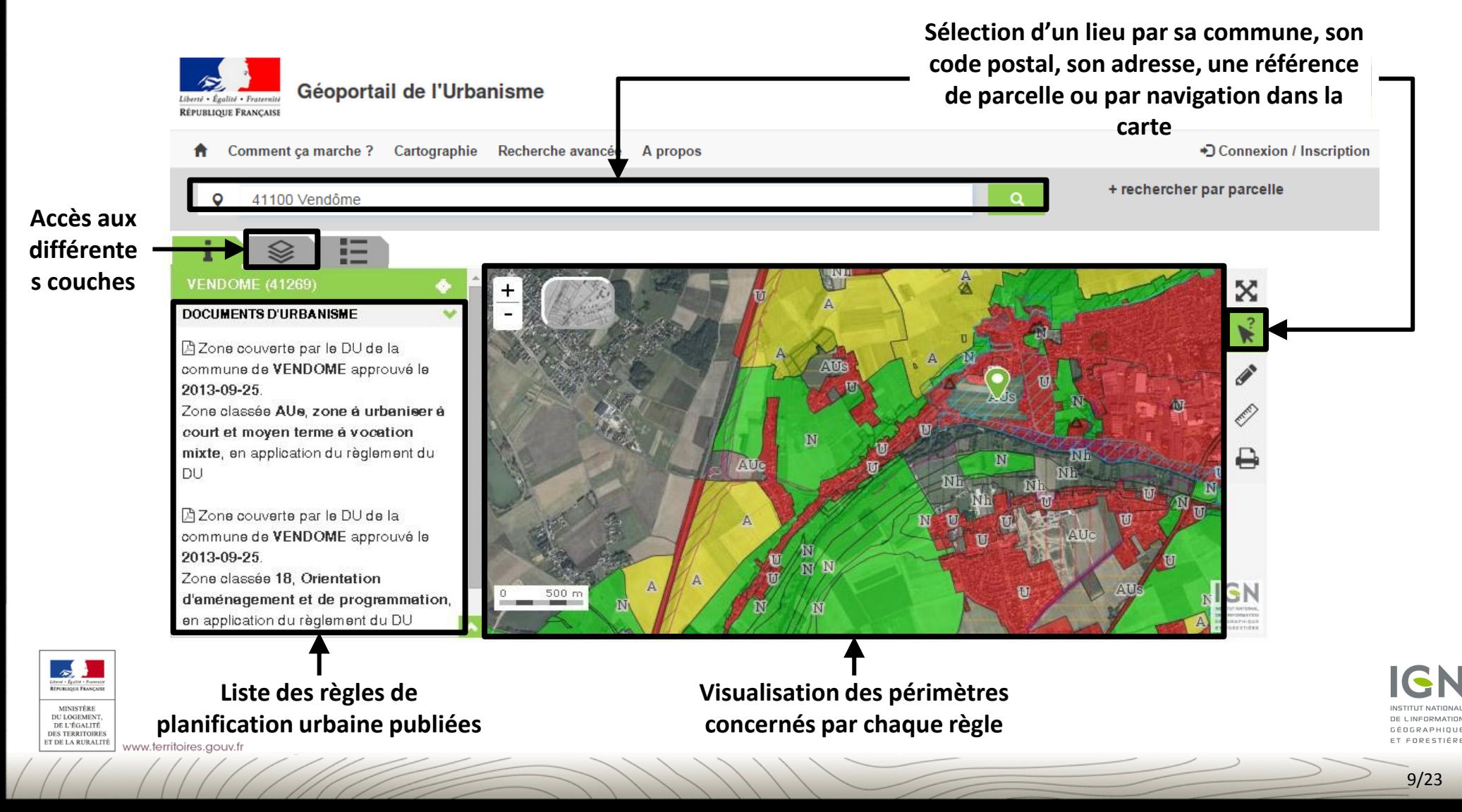

## **Un accès aux pièces écrites**

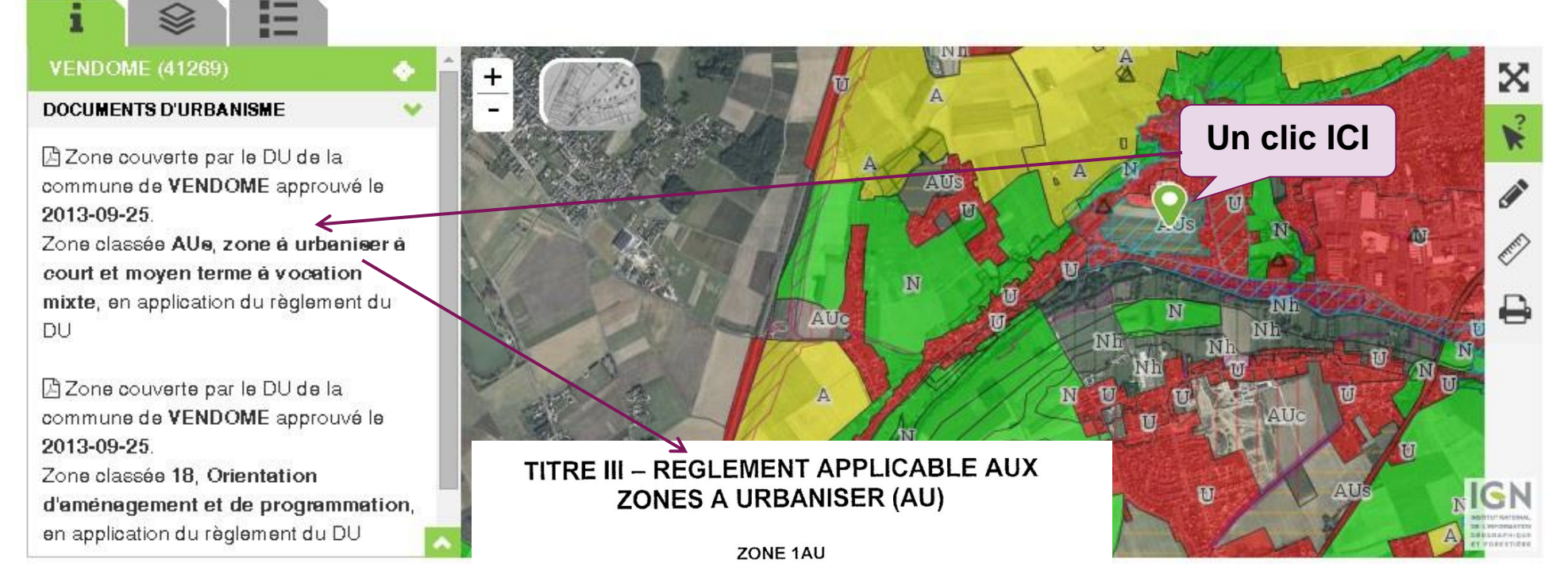

La zone 1AU du P.L.U. est une zone naturelle, non équipée, destinée à être ouverte à l'urbanisation et susceptible d'accueillir des constructions à usage dominant d'habitat. L'urbanisation pourra se faire à l'occasion de la réalisation d'une opération d'aménagement d'ensemble ou au fur et à mesure de la réalisation des équipements internes à la zone.

Lorsque la zone est soumise à des risques d'inondations, il a été joint un indice pour les identifier:

« s » : lorsque le secteur est soumis à un risque d'aléas faible selon le PERI,

SECTION I - NATURE DE L'OCCUPATION DU SOL

ARTICLE 1AU 1 - OCCUPATIONS ET UTILISATIONS DU SOL INTERDITES

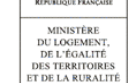

www.territoires.gouv.fr

Les constructions à usage industriel

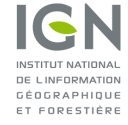

**Une visualisation personnalisable des règles de planification urbaine sur la parcelle choisie**

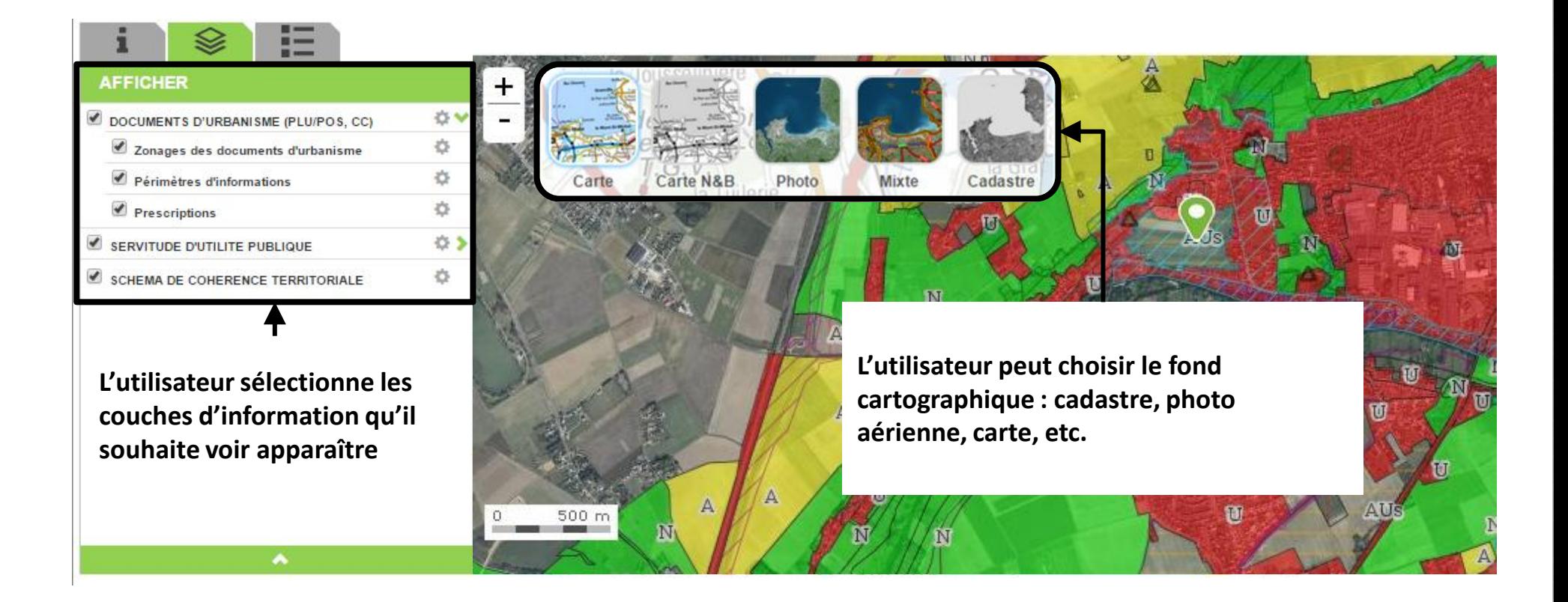

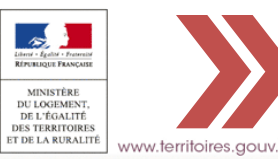

**L'ensemble des fonctionnalités offertes par le GPU est détaillé dans l'Aide en ligne mise à disposition sur le site**

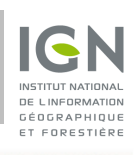

**Des outils Mesure, impression, croquis Mesure, impression, croquis** 

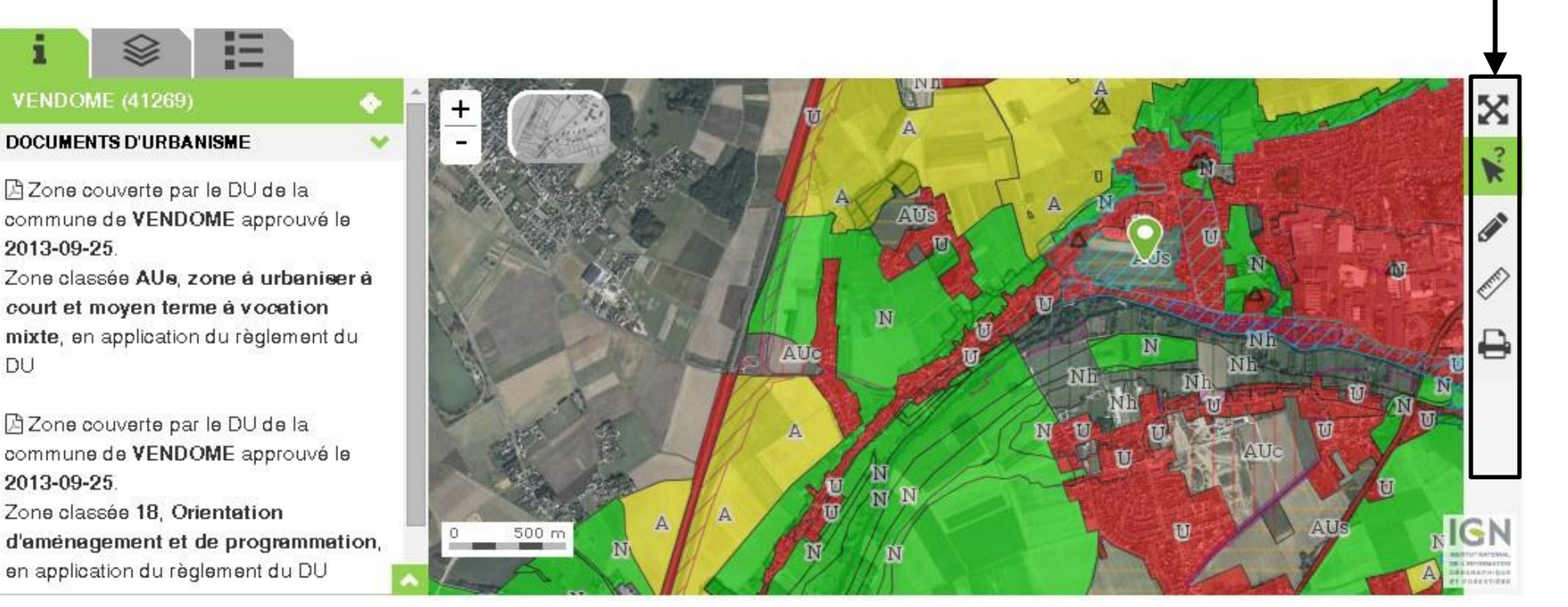

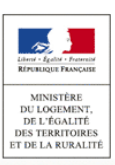

DU

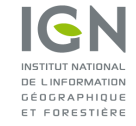

## Accès sécurisé pour autorité compétente **connexion sécurisée**

www.territoires.gouv.fr

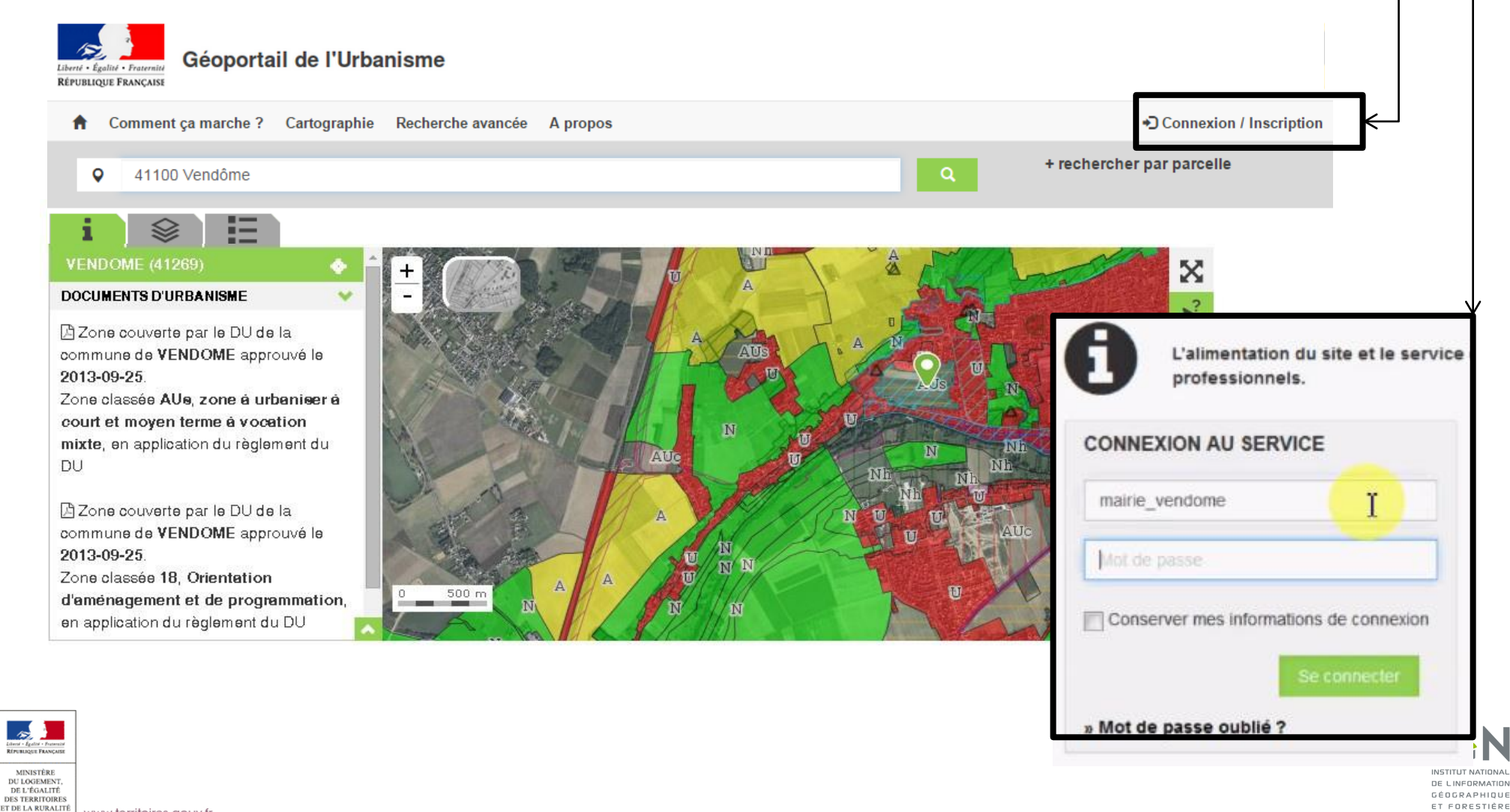

## **Un tableau de bord dédié aux autorités compétentes MON ESPACE**

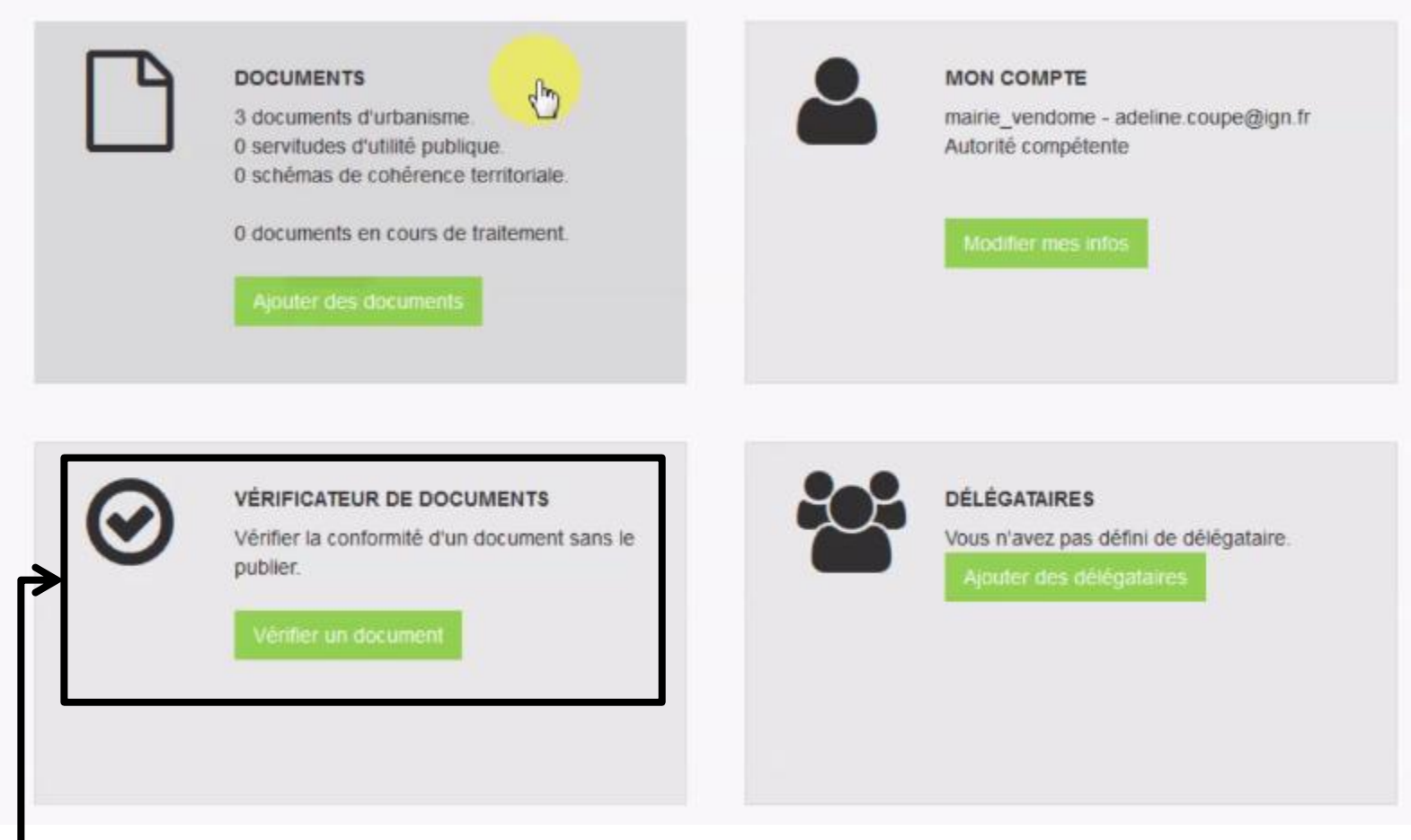

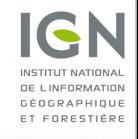

**Un validateur du standard CNIG accessible à tous**

**MINISTÈRE** DU LOGEMENT<br>DE L'ÉGALITÉ

**DES TERRITOIRES** ET DE LA RURALITI

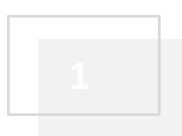

**1 Qu'est-ce que le Géoportail de l'urbanisme ?**

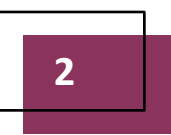

#### **2 Où en est-on ? Présentation de la phase pilote**

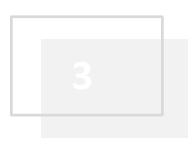

**3 Le repositionnement des services déconcentrés**

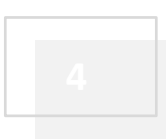

www.territoires.gouv.fr

**4 Le retour d'expérience de l'exploitation du standard CNIG**

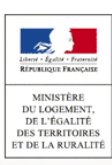

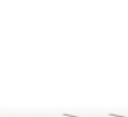

**MINISTÈRE** DU LOGEMENT<br>DE L'ÉGALITÉ

**DES TERRITOIRES** ET DE LA RURALITI

www.territoires.aouv.fr

### **Nous en sommes à l'ouverture des premiers sites pilotes**

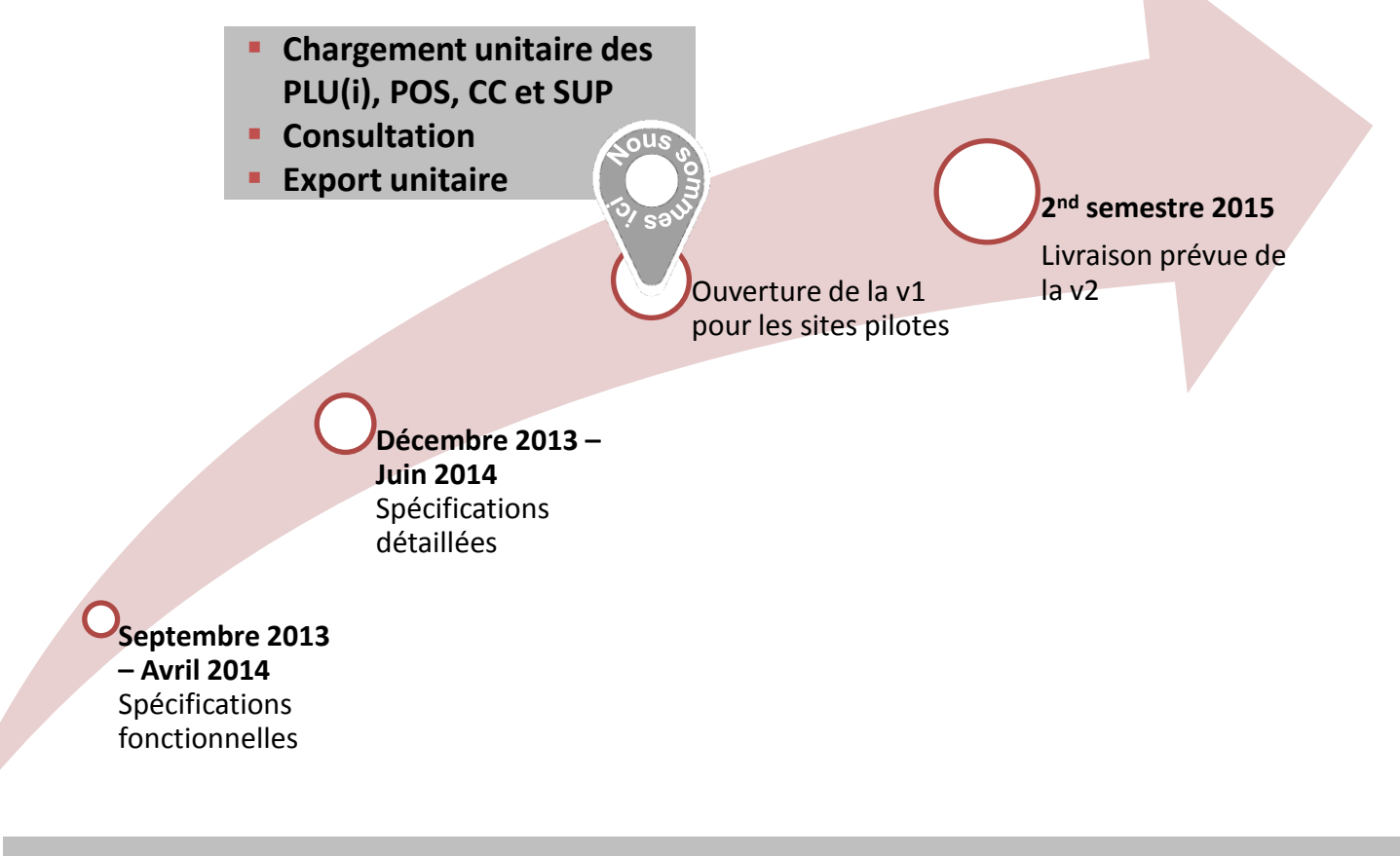

**L'ouverture de la V1 est une ouverture à destination des pilotes sans action de communication auprès du grand public**

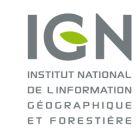

## **La mise en place de sites pilotes répond à 4 objectifs**

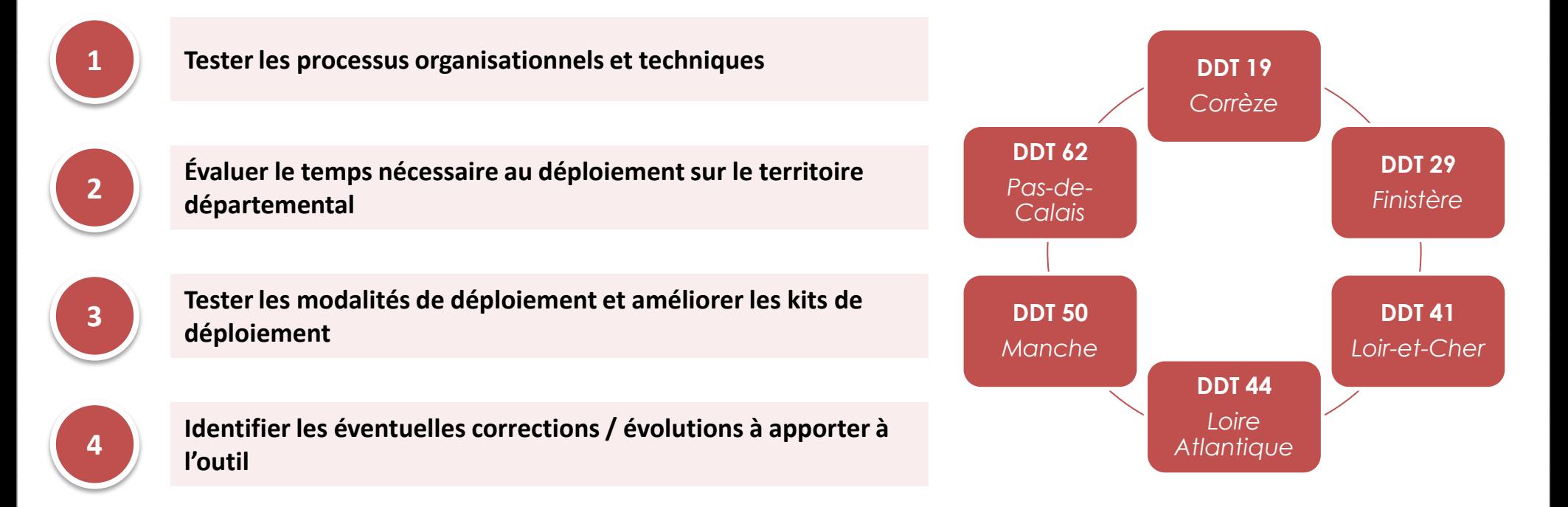

*Si les pilotes se déroules sur un territoire départemental, les DREAL concernées (Basse-Normandie, Bretagne, Centre, Limousin, Nord-Pas-de-Calais, Pays de Loire) sont bien entendu parties prenantes des pilotes*

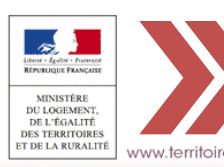

**Les 6 DDT pilotes ont été sélectionnés pour assurer une représentation de la diversité des situations et préparent une généralisation prévue pour fin 2015 ou début 2016**

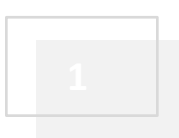

**1 Qu'est-ce que le Géoportail de l'urbanisme ?**

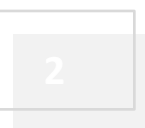

**2 Où en est-on ? Présentation de la phase pilote**

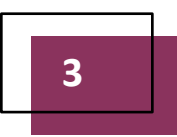

**3 Le repositionnement des services déconcentrés**

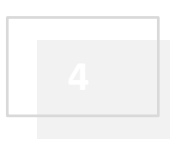

www.territoires.gouv.fr

**4 Le retour d'expérience de l'exploitation du standard CNIG**

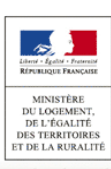

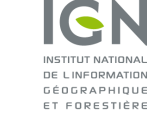

**La responsabilisation des gestionnaires de données (gestionnaires de SUP et collectivités locales) entraîne un repositionnement des SD\***

\*Services déconcentrés

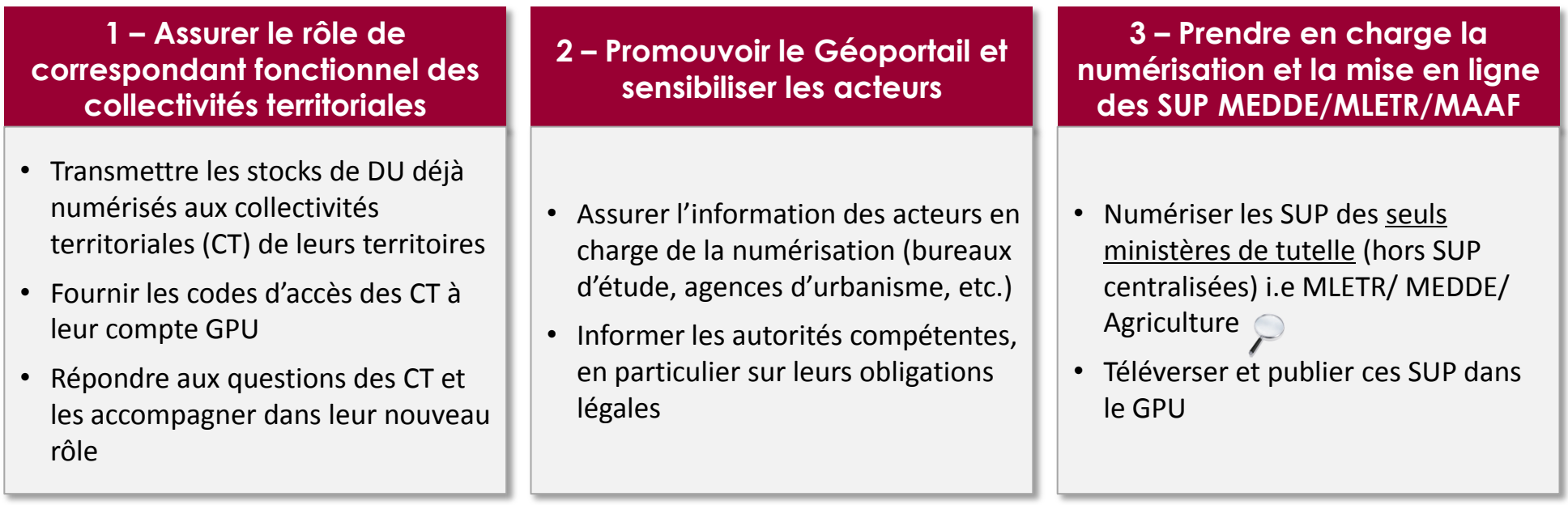

*La DHUP supervise la rédaction de fiche SUP décrivant le processus complet pour numériser l'ensemble des catégories de SUP au standard CNIG. Ce processus prend en compte l'existant (SI, filière métier, etc.)*

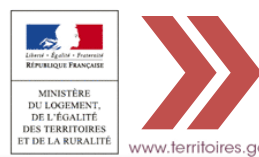

**Les DDT(M) doivent se concentrer sur les SUP MEDDE/MLETR/MAAF et laisser aux collectivités territoriales la charge de numériser et d'actualiser la numérisation de leurs DU**

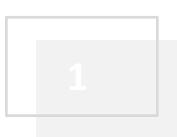

**1 Qu'est-ce que le Géoportail de l'urbanisme ?**

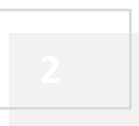

**2 Où en est-on ? Présentation de la phase pilote**

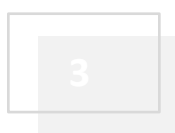

**3 Le repositionnement des services déconcentrés**

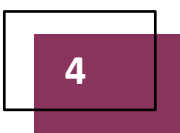

www.territoires.gouv.fr

**4 Le retour d'expérience de l'exploitation du standard CNIG**

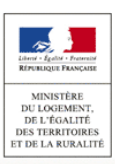

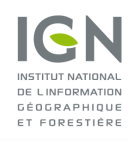

**La nécessité de sensibiliser les collectivités territoriales et répondre à leurs inquiétudes**

#### **Objectifs**

- **1. Préparer les échéances** de numérisation des DU au standard CNIG (à compter du 1<sup>er</sup> janvier 2016)
- **2. Rassurer les CT** sur les impacts du standard

#### **Public cible**

Les **élus** et **décideurs** dans les **collectivités territoriales** (communes, établissement publics de coopération intercommunale, établissement public de Scot)

#### **Les supports de communication**

- Plaquette sur la numérisation
- Fiche méthodologique pour la rédaction d'un CdC
- Guide de vulgarisation du standard CNIG
- Rubriques sur le site du MLETR

#### **Les relais de communication**

- Les DDT(M) : mise à jour des sites locaux, sensibilisation des élus, etc.
- Les associations d'élus : diffusion des supports, etc.
- La presse spécialisée (Le moniteur, la Gazette des communes, etc.)

#### **Planning de mise en œuvre**

- Mi-juillet : Finalisation du kit de communication
- Mi-juillet : réunion avec les associations d'élus
- Jusqu'à la généralisation du GPU : diffusion de la campagne sur la numérisation

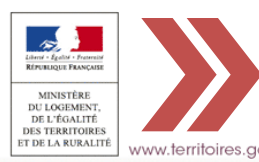

**Les sites pilotes (DREAL, DDT(M)) ont besoin de livrables « vulgarisant » le CNIG pour les collecctivités territoriales : FAQ, ABCdéaire, Guide de bonnes pratiques, etc.** 

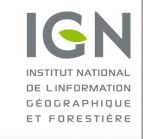

**Le déploiement du Géoportail en phase pilote met en évidence la nécessité d'approfondir des points conjointement DHUP-CNIG**

- Prendre en compte le retour d'expérience pour mieux **gérer la définition des gestionnaires de SUP** (*ex : DDTM35 productrice du PPRI Vilaine et affluents déborde sur la Loire-Atlantique*)
- **Anticiper les évolutions législatives** (création, évolution ou suppression de catégorie de SUP) pour les intégrer au plus vite au standard et aux annexes sur la symbolisation des catégories de SUP
- Capitaliser sur l'expérience de la DHUP pour **proposer les orientations métier** sous-tendant le standard (*ex : favoriser tel ou tel zonage pour les représentations cartographiques*)
- Communiquer en amont sur les **évolutions du standard** (*ex : prévenir les collectivités territoriales qui sont en cours de numérisation de leurs DU de la publication d'une nouvelle version du standard CNIG*)
- **Assurer la prise en compte des spécificités françaises** en matière du droit de l'urbanisme au niveau européen (définition des normes INSPIRE)

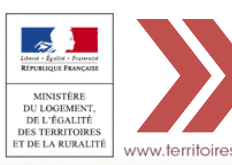

**La DHUP souhaite systématiser et structurer les échanges avec la commission de données du CNIG**

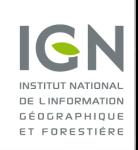

**Plusieurs pistes sont proposées pour structurer les relations DHUP-CNIG**

- **Désigner un correspondant au sein de la commission de données CNIG pour la DHUP**. La DHUP transmettrait à cette personne :
	- o Les évolutions législatives en cours (*ex : création d'une SUP*)
	- o Les besoins métiers pour orienter les évolutions du standard
- **Transmettre à la DHUP les évolutions du CNIG proposées** (au moment de l'appel à commentaires par exemple)
- **Planifier des réunions de travail entre la DHUP et le représentant du CNIG au niveau européen** afin de préparer les rencontres définissant le standard INSPIRE

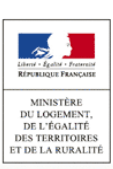

www.territoires.gouv.fr

 $\Box$ 

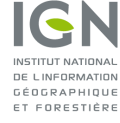